## **VQMon Software Certificate License Extension**

## **Technical Notification 120844**

The VQMon Software Certificate Site licenses expiring on December 31, 2016 are extending to a perpetually valid Status until 2037. This advisory contains instructions on obtaining the newly extended licenses.

This engineering advisory applies to the following license file SKUs:

- 5150-47891-001
- 5150-47892-001
- 5150-47893-001
- 5150-47894-001
- 5150-48378-001
- 5150-48907-001

These software certificate site licenses are purchased for VVX Business Media Phones (except for VVX 500 and VVX 600), SoundPoint and SoundStation products.

## In order to obtain new license files for the SKUs listed above, **do one of the following:**

- **1** If you know the serial number associated with the expiring license, the products were purchased directly from Polycom, or you have a service agreement with Polycom, do the following:
	- **a** Contact Polycom Support to get a new activation key to update in your CFG/xml file.
	- **b** Download the new activation key and example .xml lines from: <http://support.polycom.com/PolycomService/licenserequest/registerSingle.htm>
- **2** If you know the serial number associated with the expiring license, and the products were purchased from a Polycom partner and/or you have a service agreement with a Polycom partner, please contact the partner for the activation key.
- **3** If you do not know the serial number associated with the expiring license, and the products were purchased directly from Polycom and/or you have a service agreement with Polycom:
	- **a** Contact Polycom Support and provide a configuration file so that the serial # can be obtained.
	- **b** Once the serial # is known, Polycom will provide a new activation key to update in your CFG/xml file.
	- **c** Download the new activation key and example .xml lines from: <http://support.polycom.com/PolycomService/licenserequest/registerSingle.htm>

**NOTE:** If you received your license prior to September 9, 2016, you will need to obtain the new license.

Copyright<sup>©</sup> 2016, Polycom, Inc. All rights reserved. No part of this document may be reproduced, translated into another language or format, or transmitted in any form or by any means, electronic or mechanical, for any purpose, without the express written permission of Polycom, Inc.

6001 America Center Drive San Jose, CA 95002 USA

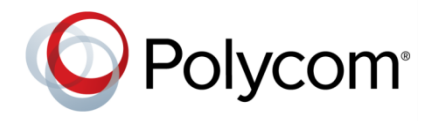

Polycom®, the Polycom logo and the names and marks associated with Polycom products are trademarks and/or service marks of Polycom, Inc. and are registered and/or common law marks in the United States and various other countries. All other trademarks are property of their respective owners. No portion hereof may be reproduced or transmitted in any form or by any means, for any purpose other than the recipient's personal use, without the express written permission of Polycom.

**End User License Agreement** By installing, copying, or otherwise using this product, you acknowledge that you have read, understand and agree to be bound by the terms and conditions of th[e End User License Agreement](http://plcmtechnet.com/documents/en/end-user-license-agreement-polycom-software) for this product.

**Patent Information** The accompanying product may be protected by one or more U.S. and foreign patents and/or pending patent applications held by Polycom, Inc.

**Open Source Software Used in this Product** This product may contain open source software. You may receive the open source software from Polycom up to three (3) years after the distribution date of the applicable product or software at a charge not greater than the cost to Polycom of shipping or distributing the software to you. To receive software information, as well as the open source software code used in this product, contact Polycom by email at [OpenSourceVideo@polycom.com.](mailto:OpenSourceVideo@polycom.com)

**Disclaimer** While Polycom uses reasonable efforts to include accurate and up-to-date information in this document, Polycom makes no warranties or representations as to its accuracy. Polycom assumes no liability or responsibility for any typographical or other errors or omissions in the content of this document.

**Limitation of Liability** Polycom and/or its respective suppliers make no representations about the suitability of the information contained in this document for any purpose. Information is provided "as is" without warranty of any kind and is subject to change without notice. The entire risk arising out of its use remains with the recipient. In no event shall Polycom and/or its respective suppliers be liable for any direct, consequential, incidental, special, punitive or other damages whatsoever (including without limitation, damages for loss of business profits, business interruption, or loss of business information), even if Polycom has been advised of the possibility of such damages.

**Customer Feedback** We are striving to improve our documentation quality and we appreciate your feedback. Email your opinions and comments t[o DocumentationFeedback@polycom.com.](mailto:DocumentationFeedback@polycom.com)

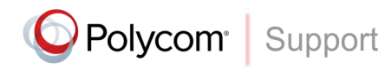

Visit th[e Polycom Support Center](http://support.polycom.com/PolycomService/home/home.htm) for End User License Agreements, software downloads, product documents, product licenses, troubleshooting tips, service requests, and more.